## **PageSpeed Insights**

#### **Mobil**

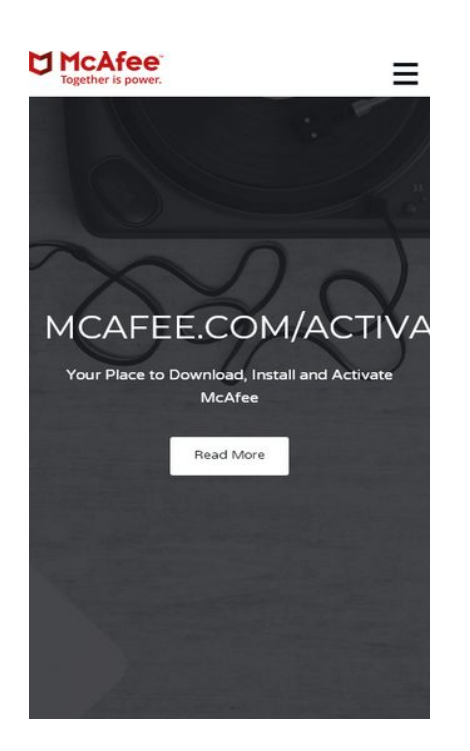

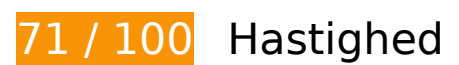

*Du bør løse:* 

### **Fjern gengivelsesblokerende JavaScript og CSS fra indholdet over skillelinjen**

Din side har 7 blokerende CSS-ressourcer. Dette forsinker gengivelsen af din side.

Indholdet over skillelinjen på siden kunne ikke gengives uden at vente på, at de efterfølgende ressourcer blev indlæst. Prøv at udskyde eller indlæse blokerende ressourcer asynkront eller at indlejre de kritiske dele af disse ressourcer direkte i HTML-sektionen.

#### [Optimer CSS-levering](http://sitedesk.net/redirect.php?url=https%3A%2F%2Fdevelopers.google.com%2Fspeed%2Fdocs%2Finsights%2FOptimizeCSSDelivery) af følgende:

- https://fonts.googleapis.com/css?family=Montserrat:400,700%7CVarela+Round
- http://pcactivate.com/css/microsoft\_bootstrap.min.css
- http://pcactivate.com/css/microsoft\_owl.carousel.css
- http://pcactivate.com/css/microsoft\_owl.theme.default.css
- http://pcactivate.com/css/microsoft\_magnific-popup.css
- http://pcactivate.com/css/microsoft\_font-awesome.min.css
- http://pcactivate.com/css/microsoft\_style.css

# **Overvej at løse følgende:**

### **Udnyt cachelagring i browser**

Fastsættelse af en udløbsdato eller en maksimal alder i HTTP-overskrifter til statiske ressourcer instruerer browseren i at indlæse tidligere indlæste ressourcer fra den lokale disk i stedet for over netværket.

[Udnyt cachelagring i browseren](http://sitedesk.net/redirect.php?url=https%3A%2F%2Fdevelopers.google.com%2Fspeed%2Fdocs%2Finsights%2FLeverageBrowserCaching) for følgende ressourcer, der kan cachelagres:

- http://pcactivate.com/css/microsoft bootstrap.min.css (4 timer)
- http://pcactivate.com/css/microsoft font-awesome.min.css (4 timer)
- http://pcactivate.com/css/microsoft\_magnific-popup.css (4 timer)
- http://pcactivate.com/css/microsoft\_owl.carousel.css (4 timer)
- http://pcactivate.com/css/microsoft\_owl.theme.default.css (4 timer)
- http://pcactivate.com/css/microsoft style.css (4 timer)
- http://pcactivate.com/img/logo.png (4 timer)
- http://pcactivate.com/img/mcafee-activate.jpg (4 timer)
- http://pcactivate.com/js/bootstrap.min.js (4 timer)
- http://pcactivate.com/js/jquery.magnific-popup.js (4 timer)
- http://pcactivate.com/js/jquery.min.js (4 timer)
- http://pcactivate.com/js/main.js (4 timer)

## **Reducer CSS**

Komprimering af CSS-kode kan spare mange databytes og give en hurtigere download- og parsingtid.

[Komprimer CSS](http://sitedesk.net/redirect.php?url=https%3A%2F%2Fdevelopers.google.com%2Fspeed%2Fdocs%2Finsights%2FMinifyResources) for følgende ressourcer for at reducere størrelsen med 1,8 KB (22 % reduktion).

- Ved at komprimere http://pcactivate.com/css/microsoft style.css kan der spares 1,2 KB (23 % reduktion) efter komprimering.
- Ved at komprimere http://pcactivate.com/css/microsoft\_owl.carousel.css kan der spares 272 B (25 % reduktion) efter komprimering.
- Ved at komprimere http://pcactivate.com/css/microsoft\_magnific-popup.css kan der spares 247 B (14 % reduktion) efter komprimering.
- Ved at komprimere http://pcactivate.com/css/microsoft\_owl.theme.default.css kan der spares 136 B (27 % reduktion) efter komprimering.

## **Reducer HTML**

Komprimering af HTML-kode, herunder eventuel indlejret JavaScript og CSS, kan spare mange databytes og give en hurtigere download- og parsingtid.

[Komprimer HTML](http://sitedesk.net/redirect.php?url=https%3A%2F%2Fdevelopers.google.com%2Fspeed%2Fdocs%2Finsights%2FMinifyResources) for følgende ressourcer for at reducere størrelsen med 540 B (13 % reduktion).

Ved at komprimere http://pcactivate.com/ kan der spares 540 B (13 % reduktion) efter komprimering.

## **Reducer JavaScript**

Komprimering af JavaScript-kode kan spare mange databytes og give en hurtigere download-, parsing- og gennemførselstid.

[Komprimer JavaScript](http://sitedesk.net/redirect.php?url=https%3A%2F%2Fdevelopers.google.com%2Fspeed%2Fdocs%2Finsights%2FMinifyResources) for følgende ressourcer for at reducere størrelsen med 151 B (21 % reduktion).

Ved at komprimere http://pcactivate.com/js/main.js kan der spares 151 B (21 % reduktion) efter komprimering.

## **Optimer billeder**

Korrekt formatering og komprimering af billeder kan spare mange databytes.

[Optimer følgende billeder](http://sitedesk.net/redirect.php?url=https%3A%2F%2Fdevelopers.google.com%2Fspeed%2Fdocs%2Finsights%2FOptimizeImages) for at reducere deres størrelse med 2,8 KB (46 % reduktion).

Ved at komprimere http://pcactivate.com/img/logo.png kan der spares 2,8 KB (46 % reduktion).

# **4 regler overholdes**

## **Undgå omdirigeringer af landingssider**

Din side har ingen omdirigeringer. Få flere oplysninger om at [undgå omdirigeringer af](http://sitedesk.net/redirect.php?url=https%3A%2F%2Fdevelopers.google.com%2Fspeed%2Fdocs%2Finsights%2FAvoidRedirects) [destinationssiden.](http://sitedesk.net/redirect.php?url=https%3A%2F%2Fdevelopers.google.com%2Fspeed%2Fdocs%2Finsights%2FAvoidRedirects)

#### **Aktiver komprimering**

Du har aktiveret komprimering. Få flere oplysninger om [aktivering af komprimering.](http://sitedesk.net/redirect.php?url=https%3A%2F%2Fdevelopers.google.com%2Fspeed%2Fdocs%2Finsights%2FEnableCompression)

#### **Reducer serverens svartid**

Din server reagerede hurtigt. Få flere oplysninger om [optimering af serverens svartid.](http://sitedesk.net/redirect.php?url=https%3A%2F%2Fdevelopers.google.com%2Fspeed%2Fdocs%2Finsights%2FServer)

## **Prioriter synligt indhold**

Indholdet over skillelinjen er prioriteret korrekt. Få flere oplysninger om [prioritering af synligt](http://sitedesk.net/redirect.php?url=https%3A%2F%2Fdevelopers.google.com%2Fspeed%2Fdocs%2Finsights%2FPrioritizeVisibleContent)

#### [indhold.](http://sitedesk.net/redirect.php?url=https%3A%2F%2Fdevelopers.google.com%2Fspeed%2Fdocs%2Finsights%2FPrioritizeVisibleContent)

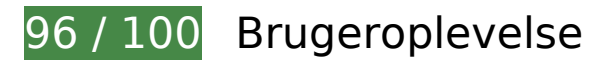

 **Overvej at løse følgende:** 

#### **Tilpas indholdets størrelse til billedet**

Indholdet på siden er for bredt til visningen, hvilket tvinger brugeren til at rulle vandret. [Tilpas](http://sitedesk.net/redirect.php?url=https%3A%2F%2Fdevelopers.google.com%2Fspeed%2Fdocs%2Finsights%2FSizeContentToViewport) [indholdet på siden til visningen](http://sitedesk.net/redirect.php?url=https%3A%2F%2Fdevelopers.google.com%2Fspeed%2Fdocs%2Finsights%2FSizeContentToViewport) for at forbedre brugeroplevelsen.

Indholdet på siden er 462 CSS-pixels i bredden, men visningen er kun 412 CSS-pixels i bredden.

# **4 regler overholdes**

## **Undgå plugins**

Din side ser ikke ud til at bruge plugins, som ville kunne forhindrer brugen af indhold på mange platforme. Få flere oplysninger om betydningen af at [undgå plugins.](http://sitedesk.net/redirect.php?url=https%3A%2F%2Fdevelopers.google.com%2Fspeed%2Fdocs%2Finsights%2FAvoidPlugins)

#### **Konfigurer visningen**

Din side angiver en visning, der passer til enhedens størrelse, hvilket gør det muligt at vise den korrekt på alle enheder. Få flere oplysninger om [konfiguration af visninger.](http://sitedesk.net/redirect.php?url=https%3A%2F%2Fdevelopers.google.com%2Fspeed%2Fdocs%2Finsights%2FConfigureViewport)

#### **Giv trykbare elementer den rigtige størrelse**

Alle links/knapper på din side er store nok til, at en bruger nemt kan trykke på dem på en touchskærm. Få flere oplysninger om, hvordan du [giver trykbare elementer den rigtige størrelse](http://sitedesk.net/redirect.php?url=https%3A%2F%2Fdevelopers.google.com%2Fspeed%2Fdocs%2Finsights%2FSizeTapTargetsAppropriately).

**Brug egnede skriftstørrelser**

Teksten på din side er læselig. Få flere oplysninger om [brugen af læselige skriftstørrelser.](http://sitedesk.net/redirect.php?url=https%3A%2F%2Fdevelopers.google.com%2Fspeed%2Fdocs%2Finsights%2FUseLegibleFontSizes)

#### **Computer**

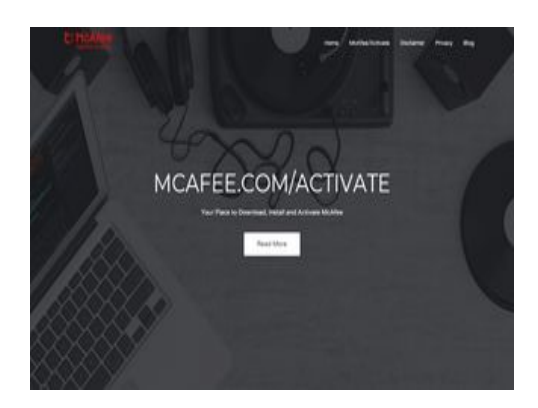

**86 / 100** Hastighed

 **Overvej at løse følgende:** 

## **Udnyt cachelagring i browser**

Fastsættelse af en udløbsdato eller en maksimal alder i HTTP-overskrifter til statiske ressourcer instruerer browseren i at indlæse tidligere indlæste ressourcer fra den lokale disk i stedet for over netværket.

[Udnyt cachelagring i browseren](http://sitedesk.net/redirect.php?url=https%3A%2F%2Fdevelopers.google.com%2Fspeed%2Fdocs%2Finsights%2FLeverageBrowserCaching) for følgende ressourcer, der kan cachelagres:

- http://pcactivate.com/css/microsoft\_bootstrap.min.css (4 timer)
- http://pcactivate.com/css/microsoft\_font-awesome.min.css (4 timer)
- http://pcactivate.com/css/microsoft\_magnific-popup.css (4 timer)
- http://pcactivate.com/css/microsoft\_owl.carousel.css (4 timer)
- http://pcactivate.com/css/microsoft\_owl.theme.default.css (4 timer)
- http://pcactivate.com/css/microsoft style.css (4 timer)
- http://pcactivate.com/img/logo.png (4 timer)
- http://pcactivate.com/img/mcafee-activate.jpg (4 timer)

#### **Computer**

- http://pcactivate.com/js/bootstrap.min.js (4 timer)
- http://pcactivate.com/js/jquery.magnific-popup.js (4 timer)
- http://pcactivate.com/js/jquery.min.js (4 timer)
- http://pcactivate.com/js/main.js (4 timer)

## **Reducer CSS**

Komprimering af CSS-kode kan spare mange databytes og give en hurtigere download- og parsingtid.

[Komprimer CSS](http://sitedesk.net/redirect.php?url=https%3A%2F%2Fdevelopers.google.com%2Fspeed%2Fdocs%2Finsights%2FMinifyResources) for følgende ressourcer for at reducere størrelsen med 1,8 KB (22 % reduktion).

- Ved at komprimere http://pcactivate.com/css/microsoft style.css kan der spares 1,2 KB (23 % reduktion) efter komprimering.
- Ved at komprimere http://pcactivate.com/css/microsoft\_owl.carousel.css kan der spares 272 B (25 % reduktion) efter komprimering.
- Ved at komprimere http://pcactivate.com/css/microsoft\_magnific-popup.css kan der spares 247 B (14 % reduktion) efter komprimering.
- Ved at komprimere http://pcactivate.com/css/microsoft\_owl.theme.default.css kan der spares 136 B (27 % reduktion) efter komprimering.

### **Reducer HTML**

Komprimering af HTML-kode, herunder eventuel indlejret JavaScript og CSS, kan spare mange databytes og give en hurtigere download- og parsingtid.

[Komprimer HTML](http://sitedesk.net/redirect.php?url=https%3A%2F%2Fdevelopers.google.com%2Fspeed%2Fdocs%2Finsights%2FMinifyResources) for følgende ressourcer for at reducere størrelsen med 540 B (13 % reduktion).

Ved at komprimere http://pcactivate.com/ kan der spares 540 B (13 % reduktion) efter komprimering.

#### **Computer**

## **Reducer JavaScript**

Komprimering af JavaScript-kode kan spare mange databytes og give en hurtigere download-, parsing- og gennemførselstid.

[Komprimer JavaScript](http://sitedesk.net/redirect.php?url=https%3A%2F%2Fdevelopers.google.com%2Fspeed%2Fdocs%2Finsights%2FMinifyResources) for følgende ressourcer for at reducere størrelsen med 151 B (21 % reduktion).

Ved at komprimere http://pcactivate.com/js/main.js kan der spares 151 B (21 % reduktion) efter komprimering.

#### **Fjern gengivelsesblokerende JavaScript og CSS fra indholdet over skillelinjen**

Din side har 7 blokerende CSS-ressourcer. Dette forsinker gengivelsen af din side.

Indholdet over skillelinjen på siden kunne ikke gengives uden at vente på, at de efterfølgende ressourcer blev indlæst. Prøv at udskyde eller indlæse blokerende ressourcer asynkront eller at indlejre de kritiske dele af disse ressourcer direkte i HTML-sektionen.

[Optimer CSS-levering](http://sitedesk.net/redirect.php?url=https%3A%2F%2Fdevelopers.google.com%2Fspeed%2Fdocs%2Finsights%2FOptimizeCSSDelivery) af følgende:

- https://fonts.googleapis.com/css?family=Montserrat:400,700%7CVarela+Round
- http://pcactivate.com/css/microsoft\_bootstrap.min.css
- http://pcactivate.com/css/microsoft\_owl.carousel.css
- http://pcactivate.com/css/microsoft\_owl.theme.default.css
- http://pcactivate.com/css/microsoft\_magnific-popup.css
- http://pcactivate.com/css/microsoft\_font-awesome.min.css
- http://pcactivate.com/css/microsoft\_style.css

# **Computer**

## **Optimer billeder**

Korrekt formatering og komprimering af billeder kan spare mange databytes.

[Optimer følgende billeder](http://sitedesk.net/redirect.php?url=https%3A%2F%2Fdevelopers.google.com%2Fspeed%2Fdocs%2Finsights%2FOptimizeImages) for at reducere deres størrelse med 2,8 KB (46 % reduktion).

Ved at komprimere http://pcactivate.com/img/logo.png kan der spares 2,8 KB (46 % reduktion).

# **4 regler overholdes**

### **Undgå omdirigeringer af landingssider**

Din side har ingen omdirigeringer. Få flere oplysninger om at [undgå omdirigeringer af](http://sitedesk.net/redirect.php?url=https%3A%2F%2Fdevelopers.google.com%2Fspeed%2Fdocs%2Finsights%2FAvoidRedirects) [destinationssiden.](http://sitedesk.net/redirect.php?url=https%3A%2F%2Fdevelopers.google.com%2Fspeed%2Fdocs%2Finsights%2FAvoidRedirects)

### **Aktiver komprimering**

Du har aktiveret komprimering. Få flere oplysninger om [aktivering af komprimering.](http://sitedesk.net/redirect.php?url=https%3A%2F%2Fdevelopers.google.com%2Fspeed%2Fdocs%2Finsights%2FEnableCompression)

#### **Reducer serverens svartid**

Din server reagerede hurtigt. Få flere oplysninger om **optimering af serverens svartid**.

## **Prioriter synligt indhold**

Indholdet over skillelinjen er prioriteret korrekt. Få flere oplysninger om [prioritering af synligt](http://sitedesk.net/redirect.php?url=https%3A%2F%2Fdevelopers.google.com%2Fspeed%2Fdocs%2Finsights%2FPrioritizeVisibleContent) [indhold.](http://sitedesk.net/redirect.php?url=https%3A%2F%2Fdevelopers.google.com%2Fspeed%2Fdocs%2Finsights%2FPrioritizeVisibleContent)